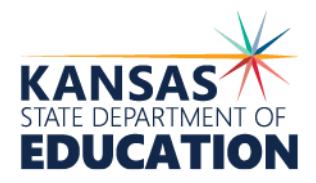

900 S.W. Jackson Street, Suite 102 Topeka, Kansas 66612-1212 (785) 296-3201

To: Chief School Administrators

Deputy Commissioner

Dale Brungardt, Director

From: Craig Neuenswander,

School Finance

# **EDUCATION** www.ksde.org *INTEREST RATE ON INVESTMENT* Effective 7/19/21 through 7/25/21

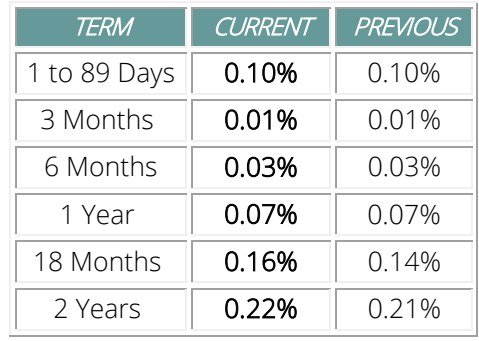

### Report Due Dates

Date: July 19, 2021

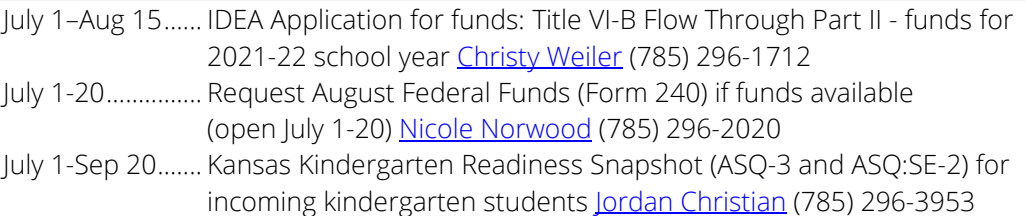

Directory Updates application is slated to open sometime this week. *Please watch for the announcement via the Superintendent's and Board Clerk's listservs once it's open for the 2021-2022 school year.*

## July Payment

July 27 ................. FY21 KPP-TANF 4<sup>th</sup> Quarter Reimbursement

Pre-K Pilot Grant payment should be deposited into the Code 35 Gifts and Grants Fund 4000 FEDERAL SOURCES 4585 Pre-K Pilot Grant (TANF). The July 27 payment should be deposited in the 2021-22 budget.

State and federal payment amounts for each LEA are available on the School Finance homepage: **Payment Information**.

#### Submit Driver Education claim form

Did your district offer a Driver Education program between Sept 1, 2020 - Aug 31, 2021? If you answered yes, a claim form for must be submitted by **August 31** in order to receive a reimbursement payment. Download the Driver Education Data Entry Handbook on th[e School Finance homepage](https://www.ksde.org/Agency/Fiscal-and-Administrative-Services/School-Finance/Guidelines-and-Manuals) for complete instructions. The Driver Ed [web application](https://apps.ksde.org/authentication/login.aspx) to submit your data is now open.

Contact the KSDE Driver Education office - Robyn Meinholdt (785) 296-3379 or email [rmeinholdt@ksde.org](mailto:rmeinholdt@ksde.org) if you have questions.

State Safety (Driver Ed) state aid payment is anticipated to **deposit February 15, 2022**.

### Revenue Neutral Tax Rate – Certify by July 20 if Exceeding RNR

## Reminder: If exceeding the RNR, districts are required to certify to your county clerk no later than Tuesday, July 20.

- USDs exceeding the Revenue Neutral Tax Rate should be approved by the local Board of Education prior to certifying to the County Clerk. The Revenue Neutral Tax Rate form is provided on the C099 worksheet tab, which is recommended to be published at the same time as the Notice of Hearing. The RNR form on the C099 is not required to be certified to the County Clerk by July 20 if using an alternate form to include date/time/location of the RNR Hearing. However, the RNR form should be included when certifying the budget after the Hearing.
- USDs not exceeding the Revenue Neutral Tax Rate will follow the old law dates for publication and hearing, and shall submit their budget to the County Clerk and KSDE by August 25. The Revenue Neutral Rate does not need to be published with the Notice of Hearing.

When adopting the budget, the Board should approve the RNR by resolution. A sample Revenue Neutral Tax Rate Resolution has been posted on the [School Finance –](https://www.ksde.org/Agency/Fiscal-and-Administrative-Services/School-Finance/Online-Budget-Packet) Online [Budget Packet](https://www.ksde.org/Agency/Fiscal-and-Administrative-Services/School-Finance/Online-Budget-Packet) website located under the heading Resolutions. For your convenience, we have posted as both PDF and Word documents. For full details on the publication requirements, please download the [Revenue Neutral Publication Requirements](https://www.ksde.org/LinkClick.aspx?fileticket=dSXkgAs5_wM%3d&tabid=403&portalid=0&mid=977) also found on this website located under the heading Guidance for Administrators and Business Office.

### Prepare for your USD Budget Review (repeat)

Before publishing the Notice of Hearing, superintendents and business officials may request someone in the School Finance office double-check their budget document. These one-hour budget reviews are conducted by Veryl Peter, Craig Neuenswander or Dale Dennis. There are still plenty of open times to schedule an appointment.

To schedule a review, please call Sherry at (785) 296-3871 or Katie at (785) 296-3872.

Once you budget review is scheduled, we suggest you reference these instructions: Link: [School Finance homepage > "What's New?"](https://www.ksde.org/Agency/Fiscal-and-Administrative-Services/School-Finance/Whats-New)

Select: **Prepare for USD Budget Review** 

- In person: Directions and parking tips when visiting KSDE, what to bring to a budget review.
- − Zoom meeting: How to schedule a Zoom meeting; email budget Codes at least one day before meeting; USD responsible for Zoom invite.
- − Conference call (scheduled time): How to submit your budget (either mail or email) if you have scheduled a day/time for review; list of information to include in cover letter to the person reviewing.
- No appointment? How to submit your budget (either by mail or email) for a telephone review; list of information to include in cover letter. We generally review mail-in budgets within 24-48 hours upon receipt. These reviews may occur outside normal office hours.